# <span id="page-0-0"></span>**Z CERFACS**

CENTRE EUROPÉEN DE RECHERCHE ET DE EORMATION AVANCÉE EN CALCUL SCIENTIFIQUE

## Journée TQCI – 14 Novembre

Presented by Adrien Suau [adrien.suau@cerfacs.fr](mailto:adrien.suau@cerfacs.fr) CERFACS, LIRMM

In collaboration with Gabriel Staffelbach Henri Calandra [gabriel.staffelbach@cerfacs.fr](mailto:gabriel.staffelbach@cerfacs.fr) **CERFACS** Total Aida Todri-Sanial [aida.todri@lirmm.fr](mailto:aida.todri@lirmm.fr) LIRMM, CNRS LIRMM

[henri.calandra@total.com](mailto:henri.calandra@total.com)

Eric Bourreau [eric.bourreau@lirmm.fr](mailto:eric.bourreau@lirmm.fr)

www.cerfacs.fr

## <span id="page-1-0"></span>[Hamiltonian Simulation](#page-1-0)

## Or solving the 1-D wave equation using quantum computing

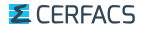

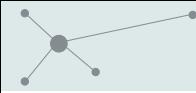

[Hamiltonian Simulation](#page-1-0) Or solving the Schrödinger equation

## Time-dependent Schrödinger equation

The solution of

$$
\frac{d}{dt} \left| \Psi \left( t \right) \right\rangle = -i H \left| \Psi \left( t \right) \right\rangle
$$

is given by

$$
\left|\Psi\left(t\right)\right\rangle=e^{-iHt}\left|\Psi\left(0\right)\right\rangle.
$$

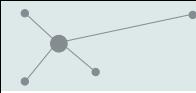

## Time-dependent Schrödinger equation

The solution of

$$
\frac{d}{dt} \left| \Psi \left( t \right) \right\rangle = -i H \left| \Psi \left( t \right) \right\rangle
$$

is given by

$$
\left|\Psi\left(t\right)\right\rangle=e^{-iHt}\left|\Psi\left(0\right)\right\rangle.
$$

#### Remark:

If we are able to implement  $e^{-iHt}$  as a quantum gate, we can solve the time-dependent Schrödinger equation.

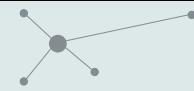

### [Hamiltonian Simulation](#page-1-0) Definition

#### Problem formalisation:

Given an Hamiltonian matrix H, a time t, a precision  $\epsilon$  and a basis of several quantum gates, find a sequence of quantum gates  $U = U_1 \dots U_n$  picked from the given basis that approximates the unitary matrix  $e^{-iHt}$  such that

$$
||e^{-iHt} - U||_{\text{sp}} \leq \epsilon.
$$

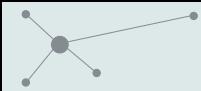

### Wave equation solver

According to Costa, Jordan, and Ostrander $^1$ , the wave equation

$$
\frac{d^2}{dt^2}\phi = \frac{d^2}{dx^2}\phi
$$

 $+$  boundary conditions

 $+$  initial conditions

 $+$  fixed propagation speed  $c = 1$ .

can be solved by simulating the action of a specific Hamiltonian to a quantum state encoding the initial state.

<sup>1</sup>Pedro C. S. Costa, Stephen Jordan, and Aaron Ostrander. "Quantum algorithm for simulating the wave equation". In: Physical Review A 99 (1 Jan. 2019). Phys. Rev. A 99, 012323 (2019). DOI: [10.1103/PhysRevA.99.012323](https://doi.org/10.1103/PhysRevA.99.012323). eprint: <1711.05394v1>. URL: <http://arxiv.org/abs/1711.05394v1>.

*E* CERFACS

## <span id="page-6-0"></span>[Implementing Hamiltonian simulation](#page-6-0)

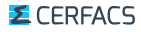

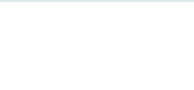

#### [Implementing Hamiltonian simulation](#page-6-0) Step 1

#### Simulation of the Hamiltonian by decomposing  $H$  into a sum of 1-sparse Hamiltonians

$$
H=H_1+H_2
$$

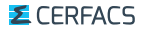

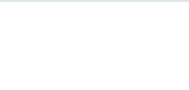

## [Implementing Hamiltonian simulation](#page-6-0)

Step 2

#### Encode each  $H_i$  with an oracle

Required procedures:

- ▶ Quantum adder
- $\blacktriangleright$  Quantum constant comparator
- $\blacktriangleright$  Quantum logic gates (AND, OR, ...)

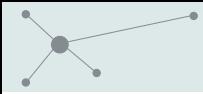

### [Implementing Hamiltonian simulation](#page-6-0) Step 3

#### Simulate each  $H_i$  separately

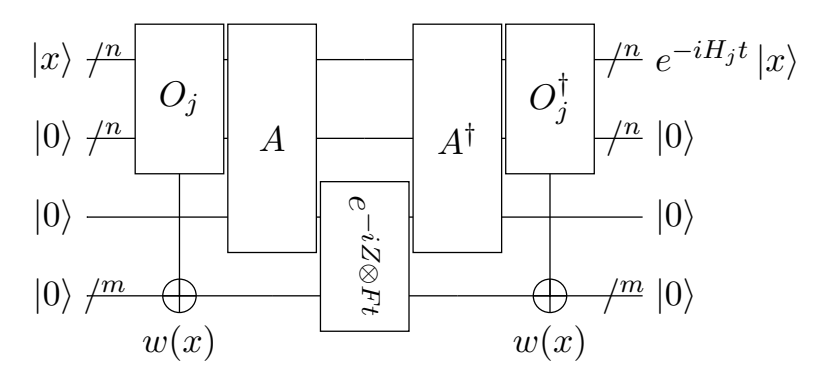

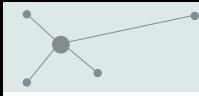

## [Implementing Hamiltonian simulation](#page-6-0)

```
1 def simulate_unsigned_integer_weighted_hamiltonian(<br>2 0: Oracle, n: int, int_size: int, time: float
 2 0: Oracle, n: int, int_size: int, time: float 3 ) -> NamedRoutine:
 3 ) -> NamedRoutine:<br>4 r^{num} [Document]
 4 r""" [Documentation...] """<br>5 oracle_ancilla_size = 0.ari
 5 oracle_ancilla_size = 0.arity - (n + n + int\_size)<br>6 # Aliases to make the code more readable.
 6 # Aliases to make the code more readable.<br>
7 \times = list(range(0, n))7 x = \text{list}(\text{range}(0, n))<br>8 m = \text{list}(\text{range}(n, 2))8 m = list(range(n, 2 * n))<br>9 y = list(range(2 * n, 2 *
9 v = \text{list}(\text{range}(2 * n, 2 * n + \text{int\_size}))<br>10 p = 2 * n + \text{int size}10 p = 2 * n + int\_size<br>11 p = 1ist(range(2 * n))\frac{1}{1} = list(range(2 * n + int_size + 1, 2 * n + int_size + 1 + oracle_ancilla_size))
\frac{12}{13}13 routine = NamedRoutine(<br>14 routing unsigned
                     "simulate_unsigned_integer_weighted_hamiltonian",
15 arity=2 * n + int\_size + 1 + oracle\_ancilla\_size,<br>16 \qquad16 )
17
18 routine.protected_apply(0, x, m, v, a)<br>19 routine protected apply(A(n), x, m, p)
               routine.protected_apply(A(n), x, m, p)
\frac{20}{21}\text{routine}.apply(exp_ZFt(int_size,_time), p, v)
\frac{22}{23}23 routine.protected_apply(A(n).dag(), x, m, p)<br>24 routine protected apply(0 dag() x m y a)
               routine.protected_apply(0.dag(), x, m, v, a)
\frac{25}{26}return routine
```
Step 3'

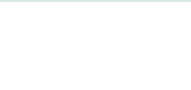

#### [Implementing Hamiltonian simulation](#page-6-0) Step 4

## Approximate  $e^{-iHt}$  with  $e^{-iH_1t}$  and  $e^{-iH_2t}$ First-order approximation formula:

$$
e^{-iHt} = S_2(t) + \mathcal{O}(|t|^3)
$$
  
=  $e^{-i\frac{t}{2}H_1}e^{-itH_2}e^{-i\frac{t}{2}H_1} + \mathcal{O}(|t|^3)$ 

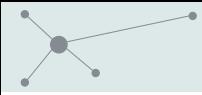

Approximate  $e^{-iHt}$  with  $e^{-iH_1t}$  and  $e^{-iH_2t}$ 

First-order approximation formula:

$$
e^{-iHt} = S_2(t) + \mathcal{O}(|t|^3)
$$
  
=  $e^{-i\frac{t}{2}H_1}e^{-itH_2}e^{-i\frac{t}{2}H_1} + \mathcal{O}(|t|^3)$ 

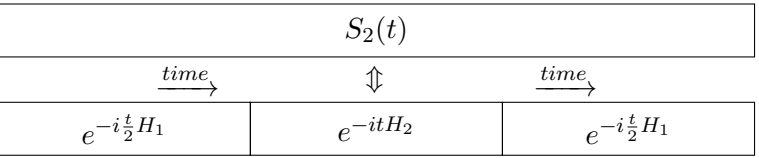

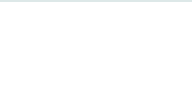

## Approximate  $e^{-iHt}$  with  $e^{-iH_1t}$  and  $e^{-iH_2t}$ First-order approximation formula:

$$
e^{-iHt} = S_2(t) + \mathcal{O}(|t|^3)
$$
  
=  $e^{-i\frac{t}{2}H_1}e^{-itH_2}e^{-i\frac{t}{2}H_1} + \mathcal{O}(|t|^3)$ 

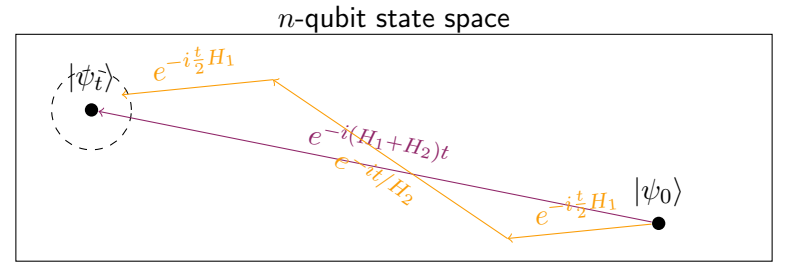

#### *E* CERFACS

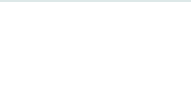

$$
S_{2k}(t) = [S_{2k-2}(p_k t)]^2 S_{2k-2}([1 - 4p_k]t) [S_{2k-2}(p_k t)]^2
$$
  
=  $e^{-iHt} + \mathcal{O}(|t|^{2k+1})$ 

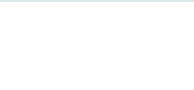

$$
S_{2k}(t) = [S_{2k-2}(p_k t)]^2 S_{2k-2}([1 - 4p_k]t) [S_{2k-2}(p_k t)]^2
$$
  
=  $e^{-iHt} + \mathcal{O}(|t|^{2k+1})$ 

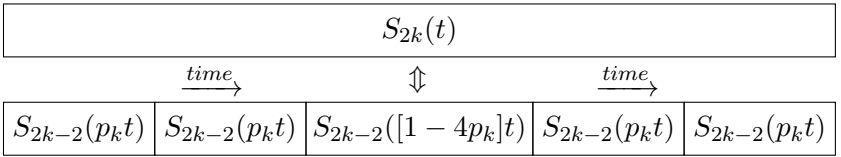

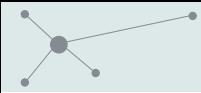

$$
S_{2k}(t) = [S_{2k-2}(p_k t)]^2 S_{2k-2}([1 - 4p_k]t) [S_{2k-2}(p_k t)]^2
$$
  
=  $e^{-iHt} + \mathcal{O}(|t|^{2k+1})$ 

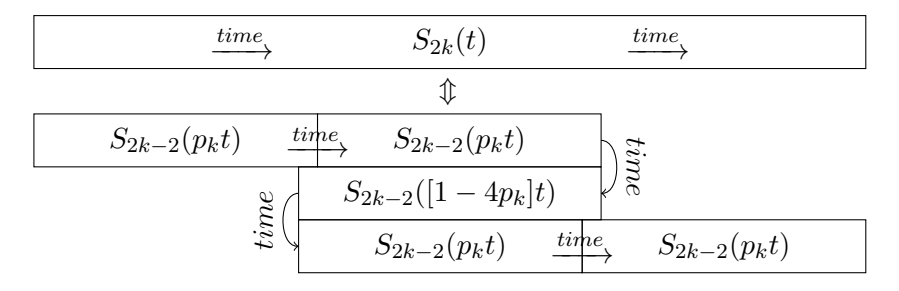

#### *E* CERFACS

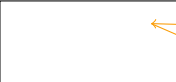

$$
S_{2k}(t) = [S_{2k-2}(p_k t)]^2 S_{2k-2}([1 - 4p_k]t) [S_{2k-2}(p_k t)]^2
$$
  
=  $e^{-iHt} + \mathcal{O}(|t|^{2k+1})$ 

 $n$ -qubit state space

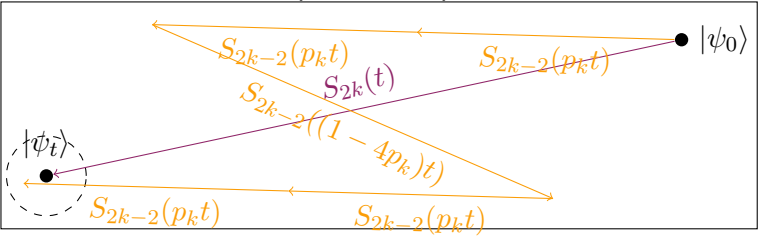

**E** CERFACS

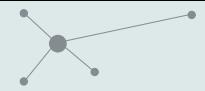

#### Improve the previous approximation by scaling  $t$

$$
\left|\left|e^{-iHt}-S_{2k}(t)\right|\right|\in\mathcal{O}\left(|t|^{2k+1}\right)
$$

implies

$$
\left\| e^{-iHt} - \left[ S_{2k} \left( \frac{t}{r} \right) \right]^{r} \right\| \in \mathcal{O} \left( \frac{|t|^{2k+1}}{r^{2k}} \right)
$$

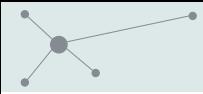

#### Improve the previous approximation by scaling  $t$

$$
||e^{-iHt}-S_{2k}(t)||\in \mathcal{O}\left(|t|^{2k+1}\right)
$$

#### implies

$$
\left\| e^{-iHt} - \left[ S_{2k} \left( \frac{t}{r} \right) \right]^{r} \right\| \in \mathcal{O} \left( \frac{|t|^{2k+1}}{r^{2k}} \right)
$$

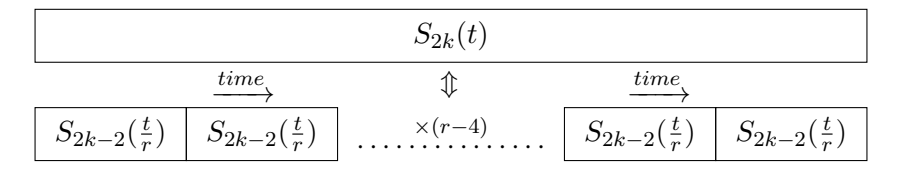

#### *E* CERFACS

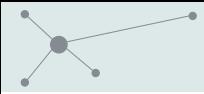

[Implementing Hamiltonian simulation](#page-6-0) Step 5

#### Improve the previous approximation by scaling  $t$

$$
||e^{-iHt} - S_{2k}(t)|| \in \mathcal{O}\left(|t|^{2k+1}\right)
$$

#### implies

$$
\left|\left|e^{-iHt}-\left[S_{2k}\left(\frac{t}{r}\right)\right]^r\right|\right|\in \mathcal{O}\left(\frac{|t|^{2k+1}}{r^{2k}}\right)
$$

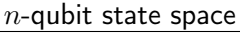

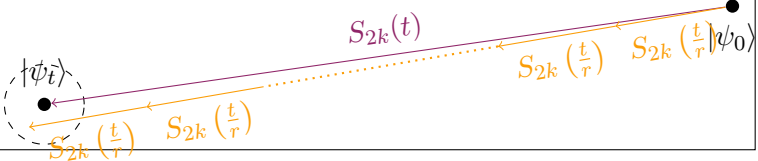

**E** CERFACS

## <span id="page-21-0"></span>[Quantum wave equation solver](#page-21-0)

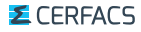

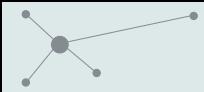

[Quantum wave equation solver](#page-21-0)

#### Hamiltonian matrix to simulate:

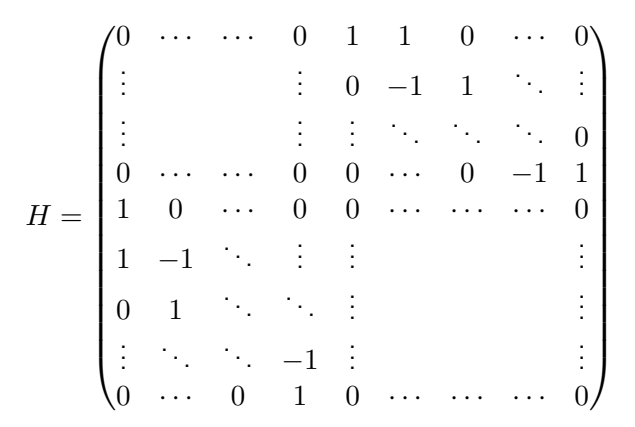

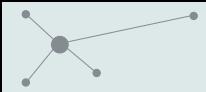

[Quantum wave equation solver](#page-21-0)

#### Hamiltonian matrix to simulate:

$$
H = \begin{pmatrix}\n0 & \cdots & \cdots & 0 & 1 & 1 & 0 & \cdots & 0 \\
\vdots & & & & & & & & \\
0 & \cdots & \cdots & 0 & 0 & \cdots & 0 & -1 & 1 \\
0 & \cdots & \cdots & 0 & 0 & \cdots & 0 & -1 & 1 \\
1 & 0 & \cdots & 0 & 0 & \cdots & \cdots & 0 & 0 \\
1 & -1 & \cdots & \vdots & \vdots & & & & & \\
0 & 1 & \cdots & \cdots & \vdots & & & & & \\
\vdots & & & & & & & & & \\
0 & \cdots & 0 & 1 & 0 & \cdots & \cdots & 0 & 0\n\end{pmatrix} = H_1 + H_2
$$

<span id="page-24-0"></span>Hamiltonian Simulation

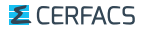

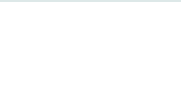

#### Default values

The default values used for each graph are:

- ▶ Precision  $||e^{-iHt} U||_{\text{sp}} \le \epsilon = 10^{-5}$
- $\triangleright$  Order of the product-formula used  $PF_{order} = 1$
- Simulation physical time  $t = 1$

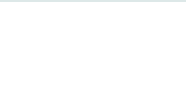

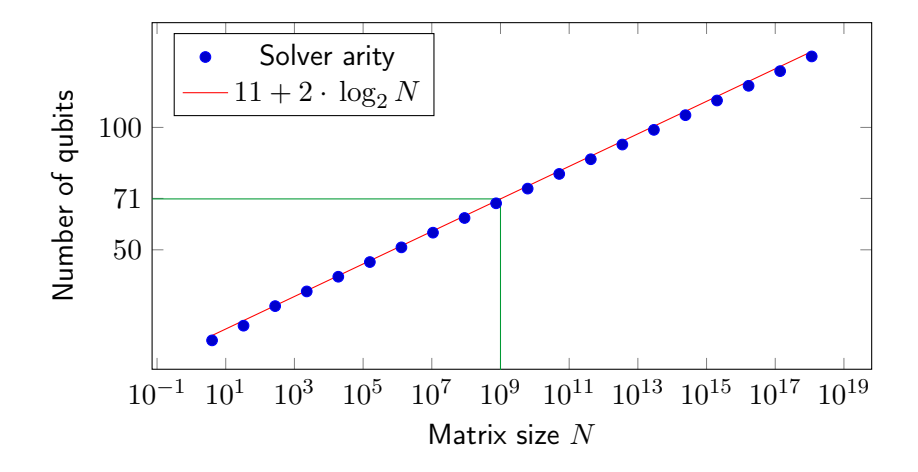

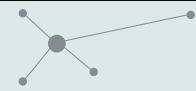

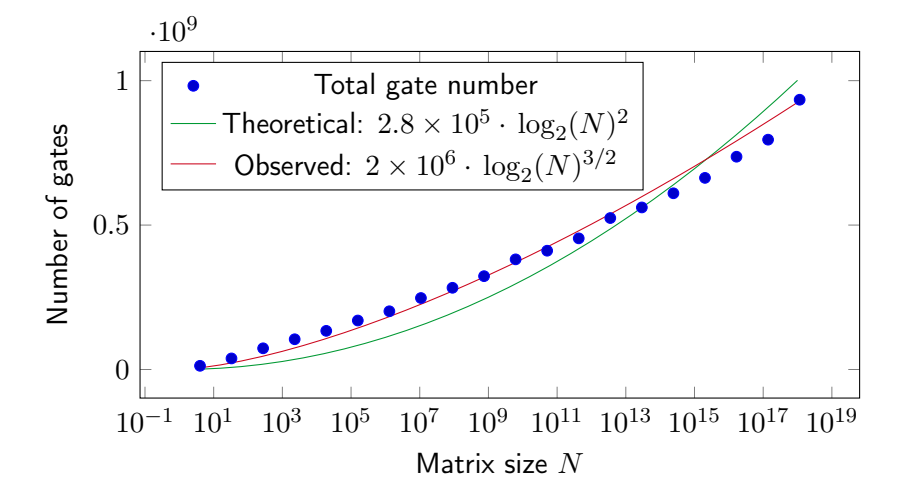

<span id="page-28-0"></span>Quantum wave equation solver

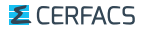

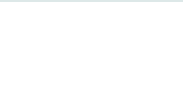

#### Execution time estimation

- $\blacktriangleright$  Hardware gate time are available online (at least for IBM chips).
- $\triangleright$  We averaged CNOT execution time over all the circuit.
- $\triangleright$  We ignored topology and number of qubits issues.

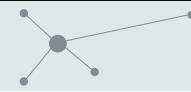

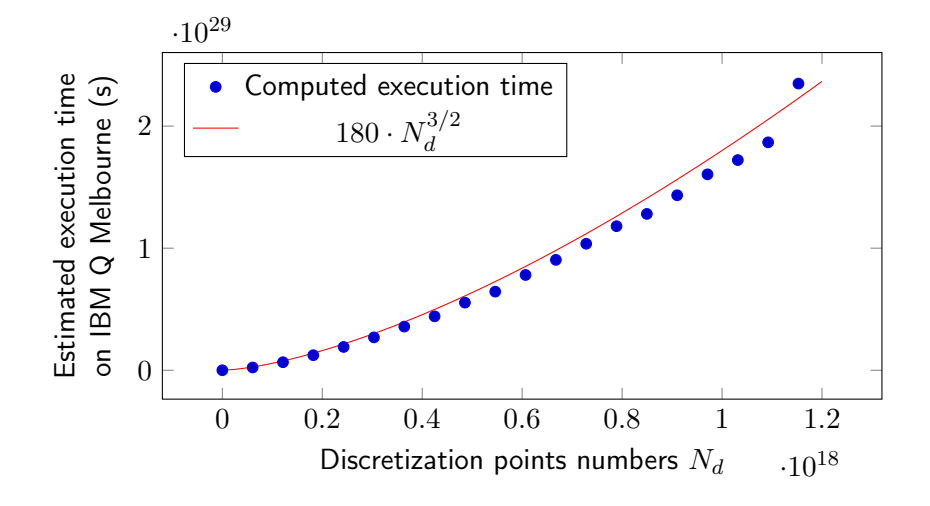

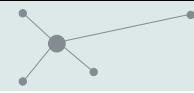

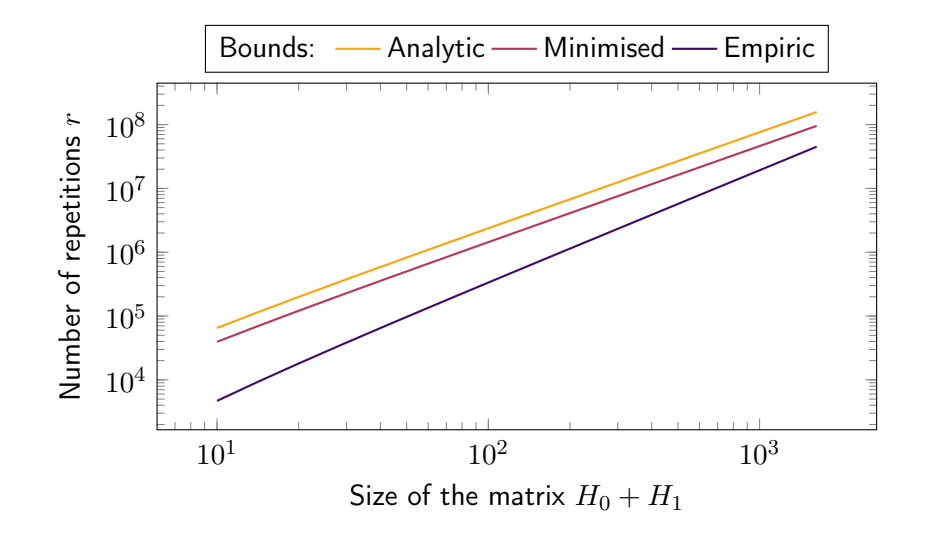

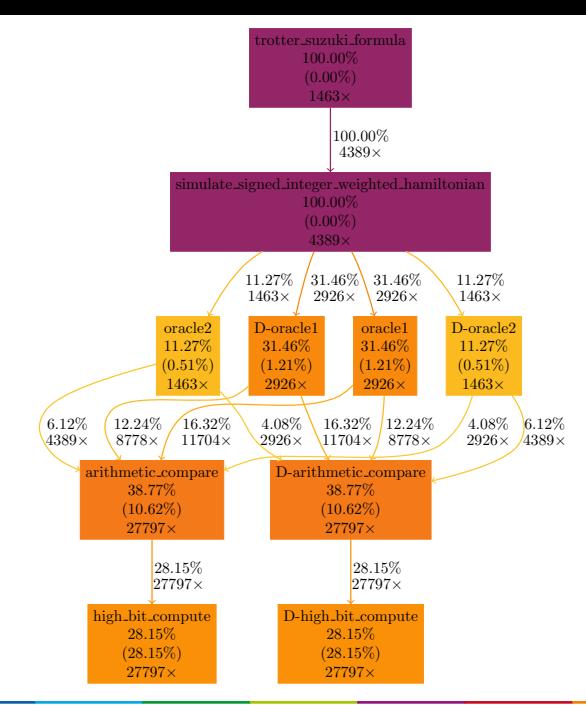

#### *E* CERFACS

#### [Journée TQCI – 14 Novembre](#page-0-0) 23

## <span id="page-33-0"></span>[Conclusion](#page-33-0)

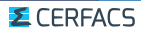

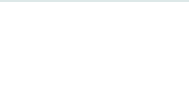

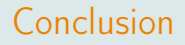

- $\blacktriangleright$  Hamiltonian simulation algorithm implemented
- $\triangleright$  Quantum wave equation solver implemented
- $\triangleright$  QLM is an ideal tool to test algorithms without all the hardware-related issues (noise, reliability, submition queues, ...)

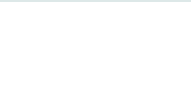

- ▶ Towards a "Q-BLAS" library (PhD started in November 2019)
- $\triangleright$  Focus on linear algebra and partial differential equation solving (with a quantum computer)

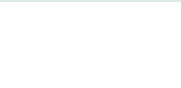

# Thank you for your attention! Any question?

Contact information:

- $\blacktriangleright$  Mail: [adrien.suau@cerfacs.fr](mailto:adrien.suau@cerfacs.fr)
- $\blacktriangleright$  Phone: +33(0)5 61 19 31 19